# **Building Machine Learning Pipelines**

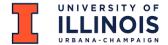

#### Outline

- The Machine Learning Workflow
- The Machine Learning Pipeline

# The Machine Learning Workflow

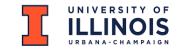

# Artificial Intelligence, Machine Learning, Deep Learning

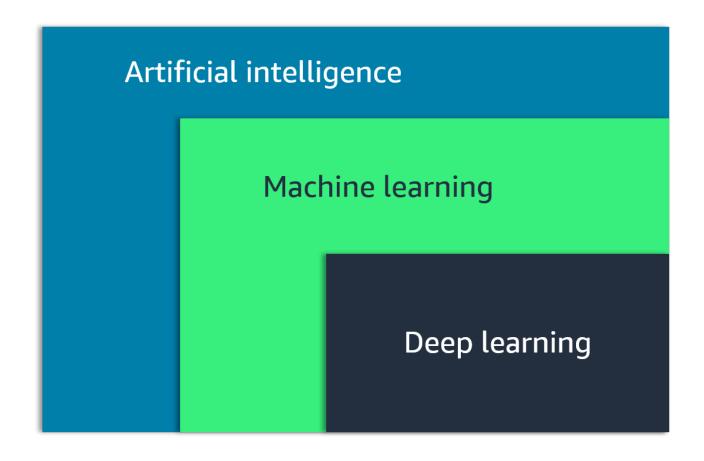

Source: Amazon Web Services

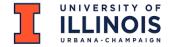

## Machine Learning: Definition

• Artificial Intelligence (AI) is the broad field of **building machines to perform human tasks.** Machine learning is a sub-domain of AI.

• Machine Learning is the scientific study of algorithms and statistical models to perform a task using inference instead of instructions.

• Machine Learning focuses on *using data* to *train ML models* so these models can *make predictions*.

Source: Amazon Web Services

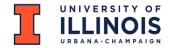

## Machine Learning Flow: 3 Steps

Machine Learning focuses on *using data* to *train ML models* so these models can *make predictions*.

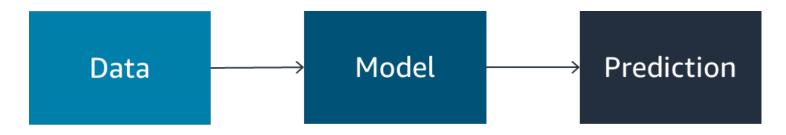

Machine learning flow

Source: Amazon Web Services

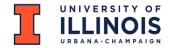

# Types of Machine Learning

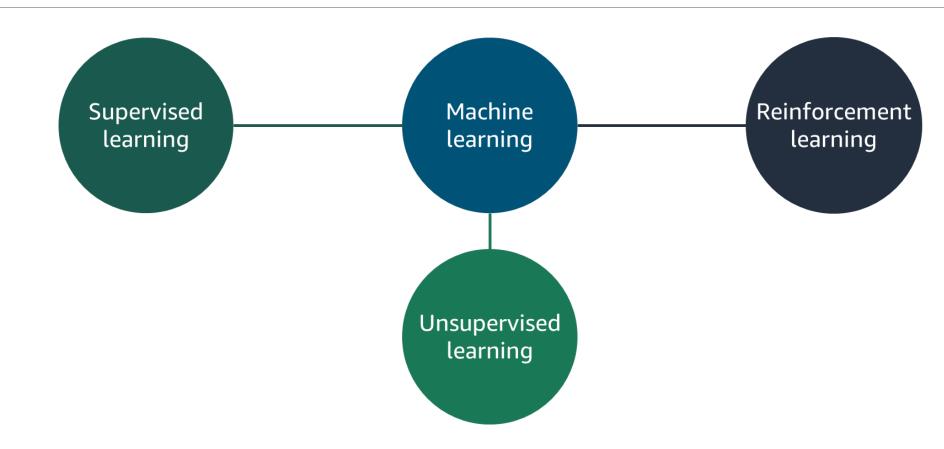

Source: Amazon Web Services

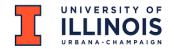

## Supervised learning

Learn by identifying patterns in data that is already labeled.

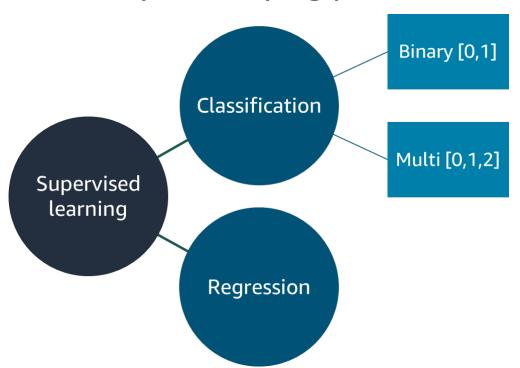

- Fraud detection
- Image recognition
- Personalized advertising
- Medical diagnostics
- Product sales prediction
- Weather forecasting
- Population growth prediction

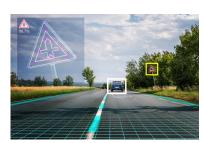

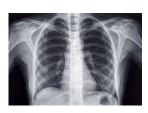

Source: Amazon Web Services

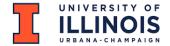

# Machine Learning Workflow

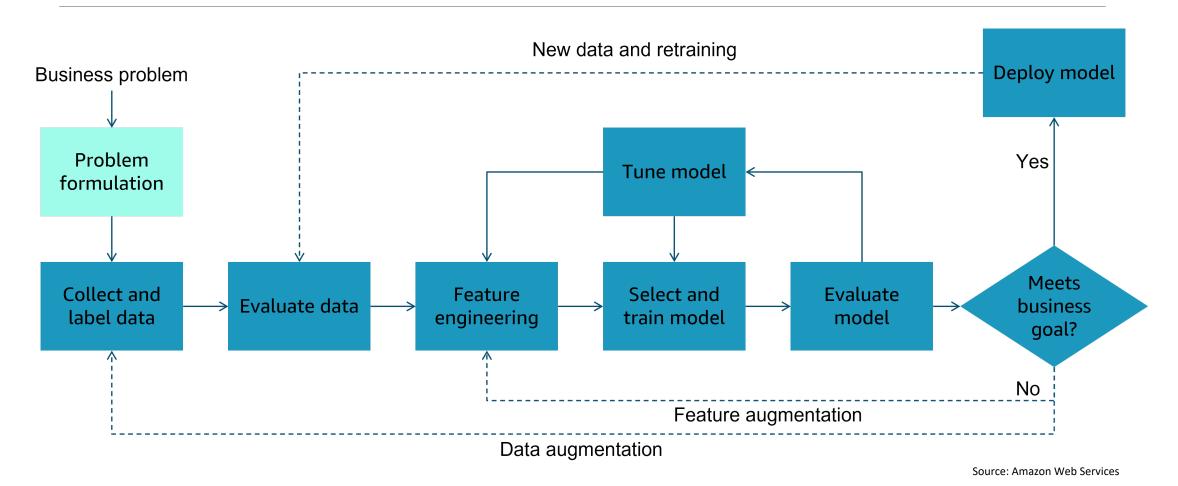

# The Machine Learning Pipeline

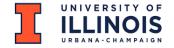

## Workflow / Pipeline Distinction

- •Workflow describes the entire ML learning model development and deployment process including activities that need to be done by humans.
- •Pipeline describes the data processing manifestation of the workflow process.
- •In this course, our pipelines are going to be implemented using Python-based data science packages in Jupyter Notebooks.
- •Our Jupyter Notebooks will include both implementing code and documentation of human decisions that impact the ML project.

Source: Amazon Web Services

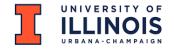

# The IBM Perspective on ML Pipelines

- •The article
- Kevin's mind map

Source: Amazon Web Services

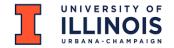

#### ML Jupyter Notebook Styles Evolve

#### Exploratory Style:

- More than one alternative explored.
- Many data displays.
- Most code not organized into functions.

#### Transitional Style:

- One approach emerges.
- Fewer data displays.
- Code migrates to functions placed in code cells.

#### Production Style

- Functions migrate to separate .py files.
- Convenience features like results log files added.

Source: Amazon Web Services

# Questions or Comments?